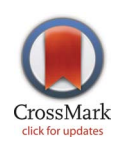

# **G** OPEN ACCESS

Citation: Sante T, Vergult S, Volders P-J, Kloosterman WP, Trooskens G, et al. (2014) ViVar: A Comprehensive Platform for the Analysis and Visualization of Structural Genomic Variation. PLoS ONE 9(12): e113800. doi:10.1371/journal.pone. 0113800

Editor: Frederique Lisacek, Swiss Institute of Bioinformatics, Switzerland

Received: August 20, 2014

Accepted: October 20, 2014

Published: December 12, 2014

**Copyright:** © 2014 Sante et al. This is an openaccess article distributed under the terms of the [Creative Commons Attribution License,](http://creativecommons.org/licenses/by/4.0/) which permits unrestricted use, distribution, and reproduction in any medium, provided the original author and source are credited.

Data Availability: The authors confirm that all data underlying the findings are fully available without restriction. Web platform can be accessed at [http://](http://www.cmgg.be/vivar/) [www.cmgg.be/vivar/](http://www.cmgg.be/vivar/) and contains additional documentation and technical details about the platform **installation** 

Funding: Sarah Vergult is supported by a postdoctoral grant from the Special Research Fund (BOF) from Ghent University. Katleen De Preter is supported by a postdoctoral grant from the Research Foundation - Flanders (FWO). This article presents research results of the Belgian program of Interuniversity Poles of attraction initiated by the Belgian State, Prime Minister's Office, Science Policy Programming (IUAP). The authors would like to acknowledge the N2N (Nucleotide 2 Networks) Multidisciplinary Research Partnership funded by the Special Research Fund of Ghent University. The funders had no role in study design, data collection and analysis, decision to publish, or preparation of the manuscript.

Competing Interests: The authors have declared that no competing interests exist.

RESEARCH ARTICLE

# ViVar: A Comprehensive Platform for the Analysis and Visualization of Structural Genomic Variation

Tom Sante<sup>1</sup>, Sarah Vergult<sup>1</sup>, Pieter-Jan Volders<sup>1</sup>, Wigard P. Kloosterman<sup>2</sup>, Geert Trooskens<sup>3</sup>, Katleen De Preter<sup>1</sup>, Annelies Dheedene<sup>1</sup>, Frank Speleman<sup>1</sup>, Tim De Meyer<sup>3</sup>, Björn Menten<sup>1\*</sup>

1. Center for Medical Genetics, Faculty of Medicine and Health Sciences, Ghent University, Gent, Belgium, 2. Department of Medical Genetics, University Medical Center Utrecht, Utrecht, The Netherlands, 3. BioBix, Faculty of Bioscience Engineering, Ghent University, Gent, Belgium

\*bjorn.menten@UGent.be

# Abstract

Structural genomic variations play an important role in human disease and phenotypic diversity. With the rise of high-throughput sequencing tools, mate-pair/ paired-end/single-read sequencing has become an important technique for the detection and exploration of structural variation. Several analysis tools exist to handle different parts and aspects of such sequencing based structural variation analyses pipelines. A comprehensive analysis platform to handle all steps, from processing the sequencing data, to the discovery and visualization of structural variants, is missing. The ViVar platform is built to handle the discovery of structural variants, from Depth Of Coverage analysis, aberrant read pair clustering to split read analysis. ViVar provides you with powerful visualization options, enables easy reporting of results and better usability and data management. The platform facilitates the processing, analysis and visualization, of structural variation based on massive parallel sequencing data, enabling the rapid identification of disease loci or genes. ViVar allows you to scale your analysis with your work load over multiple (cloud) servers, has user access control to keep your data safe and is easy expandable as analysis techniques advance. URL: <https://www.cmgg.be/vivar/>

# Introduction

Structural variations (SVs) play an important role in genetic diversity and are responsible for many human genetic disorders [\[1,](#page-10-0) [2\].](#page-10-0) In recent years, genomic microarrays have been invaluable in the elucidation of structural variation in both **PLOS** ONE

patient and normal control samples [\[3–5\]](#page-10-0). Genomic microarrays uncovered copy number variation (CNV) as an important source for genomic variation in addition to single nucleotide variants (SNVs) and genomic microarrays accelerated the discovery of novel disease causing CNVs. The recent implementation of novel high-throughput sequencing technologies provide new and powerful alternatives for genomic microarrays for the detection of CNVs [\[6–8\]](#page-10-0). These technologies have several advantages over genomic microarrays; copy number variations (CNVs) can be detected at ultra-high resolution, down to the base-pair level. Moreover, they enable the rapid elucidation of the genomic architecture of duplications or insertional translocations and unlike microarrays, they are able to detect both unbalanced as well as balanced rearrangements.

The introduction of these new technologies also poses new challenges regarding data analysis and interpretation. Current genomic sequencers produce massive amounts of data that can only be interpreted after intelligent processing and filtering. The ultimate goal is to distill these huge amounts of sequence reads to a set of clinically relevant structural variants.

To facilitate data processing, interpretation and visualization of sequencing and/or genomic microarray data, we developed the ViVar platform. By uploading raw sequencing reads or genomic microarray data to the ViVar server, the platform will run the appropriate processing pipeline, including coverage and discordant readpair clustering analyses. Once the data is processed, results are available for further downstream visualization and interpretation within the ViVar platform, such as a summary report, a virtual karyogram and a zoomable annotated genome browser.

# Materials and Methods

The goal is to serve all types of users within a research or diagnostics setting (lab technicians, medical doctors and researchers) without the need of extensive bioinformatics training or having to gain experience with each of the different analysis components itself. Once the platform is deployed on a webserver, it can be accessed using a recent web browser (no plugins are required). After uploading sequence data, all raw data-processing is handled in the background with preset, adjustable parameters. It uses well-established, published tools as components in the pipeline, while retaining the flexibility for advanced users to adapt the platform and underlying tools to specific needs (R [\[9\]](#page-10-0), CBS [\[10\],](#page-10-0) bwa [\[11,](#page-11-0) [12\]](#page-11-0), samtools [\[13\],](#page-11-0) GATK [\[14\]](#page-11-0), CNV-Seq [\[15\]](#page-11-0), BreakDancer [\[16\],](#page-11-0) Picard [\[17\],](#page-11-0) MongoDB [\[18\]](#page-11-0) and sqlite [\[19\]\)](#page-11-0).

## Discovery of structural variants

The analysis pipeline is optimized for mate-pair/paired-end sequencing data, detecting large and small CNVs but also balanced structural variants such as inversions, insertions, translocations and complex rearrangements. In recent

years, several algorithms have been published to extract structural variants (SVs) from next generation sequencing data, each with its specific strengths and weaknesses and the comparison study by Duan et al [\[20\]](#page-11-0) highlights the need for improvement of the different algorithms. Many of these tools are hard to implement for geneticists, while the output of these algorithms is often hard to compare or interpret. With ViVar, a list of SVs is generated by integrating, optimizing and complementing depth of coverage analysis (DOC), aberrant read pair clustering and split read analysis. While most examples in this paper will use human data, all methods can be applied to other organisms for which a good reference genome is available. Besides human samples, ViVar currently supports analyzing samples from common experimental organisms such as mouse (Mus musculus) and zebrafish (Danio rerio).

#### Preparation of reads

ViVar employs the well-established short read mapping algorithms bwa [\[11,](#page-11-0) [12\]](#page-11-0), bowtie  $[21]$ , Stampy  $[22]$  or SSAHA2  $[23]$  to align the reads to the reference genome. PCR-duplicates that can arise during the amplification steps of the library preparation are filtered out using Picard-tools (should and can be disabled when using a transposase or PCR amplicon based library preparation method, which generates false positive read duplicates).

#### Depth of coverage (DOC) analysis

The first approach to find structural variants is to analyze the depth of coverage (DOC) for each sample in the dataset. In this analysis, we employ the CNV-seq algorithm [\[15\]](#page-11-0). The number of mapped reads is counted in bins using sliding windows along the chromosomes, and for each window/bin, a coverage ratio between the sample and a reference set is calculated to compute a predicted copy number ratio and its probability. The size of the windows/bins is determined by the overall coverage of the sample and the genome size under investigation. Read mapability, platform specific variation and GC-content influence coverage, making the choice of a good reference set essential. This reference set should ideally be composed of several normal samples not containing any CNV of interest. The data generated for this reference should preferably be generated according to the same or similar experimental conditions as the tested sample, allowing correction for sequencing platform and library preparation specific characteristics.

#### Aberrant read pair clustering

The second approach for SV evaluation, complementing the DOC analysis, is the clustering step. This algorithm is implemented as a hard-clustering solution to group similar pairs, indicating a single structural variant. The SV is represented as a cluster of discordant pairs with similar characteristics derived from the read

mapping information, i.e. mates/pairs featured by larger than expected insert sizes  $(6)$  distance between two reads of a pair) or unexpected orientation.

After successful mapping, the insert size distribution is build and the median insert size and standard deviation are calculated to set the thresholds for the identification of discordant pairs. To discard false discordant pairs due to mapping artifacts, a local realignment is attempted using ClustalW-powered realignment for all aberrant pairs [\[24\].](#page-11-0)

The remaining discordant pairs are clustered, according to their genomic position, in groups covering the same structural variant. This hard-clustering algorithm loads all uniquely mapped mates/pairs and compares them with the existing clusters. While scanning the sorted list of sequencing reads, a cluster will be build when 2 or more sets of mates/pairs have similar genomic locations for their first and second read and have a similar insert size. [Fig. 1](#page-4-0) illustrates the similarity criteria for reads to be grouped in the same cluster, and shows the overlapping region formed between the start and stop of a cluster. This region will contain the potential breakpoint site. Mates/pairs can only be part of one cluster, being the closest matching one. If no matching cluster is found, the mates/pair will form a new cluster. When all reads have been processed, based on the coverage data, a minimal read count cut-off value is set to filter out clusters containing an insufficient amount of similar pairs, and thus not providing enough evidence to indicate a plausible breakpoint. The variant type of a cluster can be assigned based on the read signature caused by each structural variant [\[25\].](#page-11-0) Detection of simple duplications, inversions, deletions, insertions and translocations is automated, but complex variants require manual interpretation of the cluster pattern.

Besides the in-house developed clustering method described in the previous paragraph, the BreakDancer algorithm was included [\[16\],](#page-11-0) which implements similar methods of using discordant reads to predict SVs.

#### Split read analysis

The third approach integrated in ViVar to detect structural variants is a split read analysis using Pindel [\[26\]](#page-11-0). By means of a pattern growth approach, Pindel searches for indels within the reads themselves.

Variants discovered with DOC analysis, clustering and Pindel are combined, and various filter steps can be applied to minimize the number of false positive results. Variants are evaluated for their overlap with segmental duplications, RepeatMasker regions or if they coincide with the hg19 Self Chain record (UCSC data tables [\[27\]](#page-11-0)). These steps eliminate technical artifacts due to aberrant mapping in repetitive regions.

#### Genomic microarray data analysis

Besides structural information from sequencing, ViVar also includes a genomic microarray data analysis pipeline. Input from different providers (Agilent,

<span id="page-4-0"></span>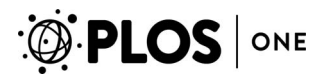

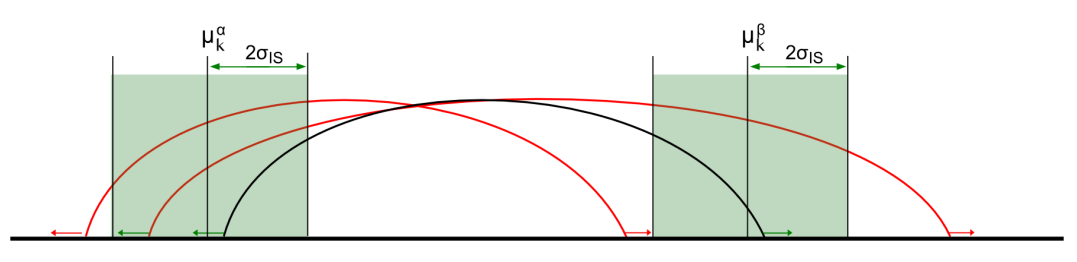

Fig. 1. Clustering. Illustration of the criteria to determine similarity when grouping pairs in clusters: pair *i* is considered to be part of a cluster if the start position of the first (α<sub>i</sub>) and second read (β<sub>i</sub>) of the pair is within a region centered on the mean start position of all reads in start (μ<sup>α</sup><sub>κ</sub>) and end (μ<sup>β</sup><sub>κ</sub>) of the cluster k and extended left and right with twice the standard deviation of the mean insert size calculated for all pairs in the sample ( $\sigma_{IS}$ ). Pair i is member of cluster k and extended left and right with twice the standard<br>cluster k if  $\alpha_i \in [\mu_k^z - 2 \cdot \sigma, \mu_k^z + 2 \cdot \sigma]$  and  $\beta_i \in [\mu_k^{\ell} - 2 \cdot \sigma, \mu_k^{\ell} + 2 \cdot \sigma]$ .

Affymetrix or Illumina) can be used to survey copy number changes on a genome wide scale. The raw fluorescence intensity ratios are segmented with the CBS algorithm [\[10\].](#page-10-0) From this, a list of regions with copy number gain or loss can be obtained. Furthermore, ViVar supports the analysis of SNP arrays. The genotyping information can be used to locate regions with loss of heterozygosity (LOH) or to search for identical by descent (IBD) regions in consanguineous families using the integrated PLINK algorithm [\[28\]](#page-11-0). As such, ViVar allows the investigator to combine the latest sequencing based technologies with the existing golden standard for copy number analysis.

#### Visualization

ViVar is a web based platform for which we use the latest HTML5 standards combined with JavaScript to build a dynamic interface. We use scalable vector graphics to render the visualization, which is resolution independent, thereby obtaining optimal image quality (even on high resolution screens).

#### Computing platform

Particular attention was paid to the use of open source software for the development of the ViVar platform. The platform is Ubuntu linux based, and uses Perl and PHP scripting languages, Nginx webserver, R based statistics and MongoDB, a document based database store. Detailed installation instructions can be found on the website. While all user interactions are handled through the web interface, the analysis server requires significant resources to be able to handle the many computational and memory intensive tasks contained in the pipeline. To meet that challenge, we designed ViVar to be deployed on a cloud platform. Long running analysis tasks can be submitted to a work queue system for optimal workload distribution.

# Results and Discussion

## Usability & Scalability

The ViVar tool is a web based data analysis and visualization platform. We aim to complement and extend, and not reinvent, existing analysis tools. The focus is on better usability of the complex underlying algorithms during data analysis, and integrating the produced results directly with our novel visualization layer. By virtue of the web interface, the tool is accessible to a broad range of users without precluding advanced users to control all analytical steps with a configurable backend. The computing platform is designed so that if datasets continue to grow as sequencing technology advances, this will allow users to easily expand the database to new virtual instances and scale the back-end as needs increase.

# Visualization

Visualization of processed data is essential since it facilitates the interpretation and manual curation of results, especially since sequencing data can provide evidence for very complex rearrangements that are difficult to unravel without proper visual inspection. Existing genome browsers, such as the UCSC Genome Browser, IGV and GBrowse, support basic visualization of structural variants, but are limited to simple (colored) line segments plotted along a linear genome representation. ViVar takes full advantage of the modern web browsers and HTML standards to deliver a powerful dynamic interface, supporting a wide range of visualizations to explore the data.

The main visualization type is a linear genome browser, named ''chromosome view''. The browser uses a zoomable window to explore the data at different resolution levels, and allows easy comparison of multiple samples [\(Fig. 2](#page-6-0)). Besides the traditional genome viewer, a circular view is available to facilitate comprehension of intra- and inter chromosomal rearrangements.

The experimentally obtained data can be complemented with a multitude of annotation tracks to guide the interpretation. Segmental duplications and human chained self-alignments provide information on the underlying genomic architecture, the RefSeq and CCDS track places the data in its local genetic context, the OMIM morbid/gene-map and the Database of Genomic Variants [\[29\]](#page-11-0) track provide a biological/clinical context. As the original sources of this external annotation data undergo frequent updates, ViVar only performs updates when explicitly requested. Because of this, users can keep the annotation versions stable/unchanged and trust to have reproducible results when using unchanged filter parameters, this can be important in some cases i.e. when reporting on clinical samples. The annotation track system can be used to build your own tracks, e.g. a track for comparing individual results with existing data collections of experiments to find correlations in your internal datasets.

To get a high level overview, the ''karyoview'' reduces the data to the most significant variants and draws these on a karyogram [\(Fig. 3\)](#page-7-0). Multiple samples can be visualized together to explore data in its sample set context. ViVar provides

<span id="page-6-0"></span>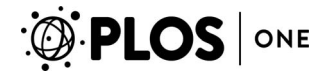

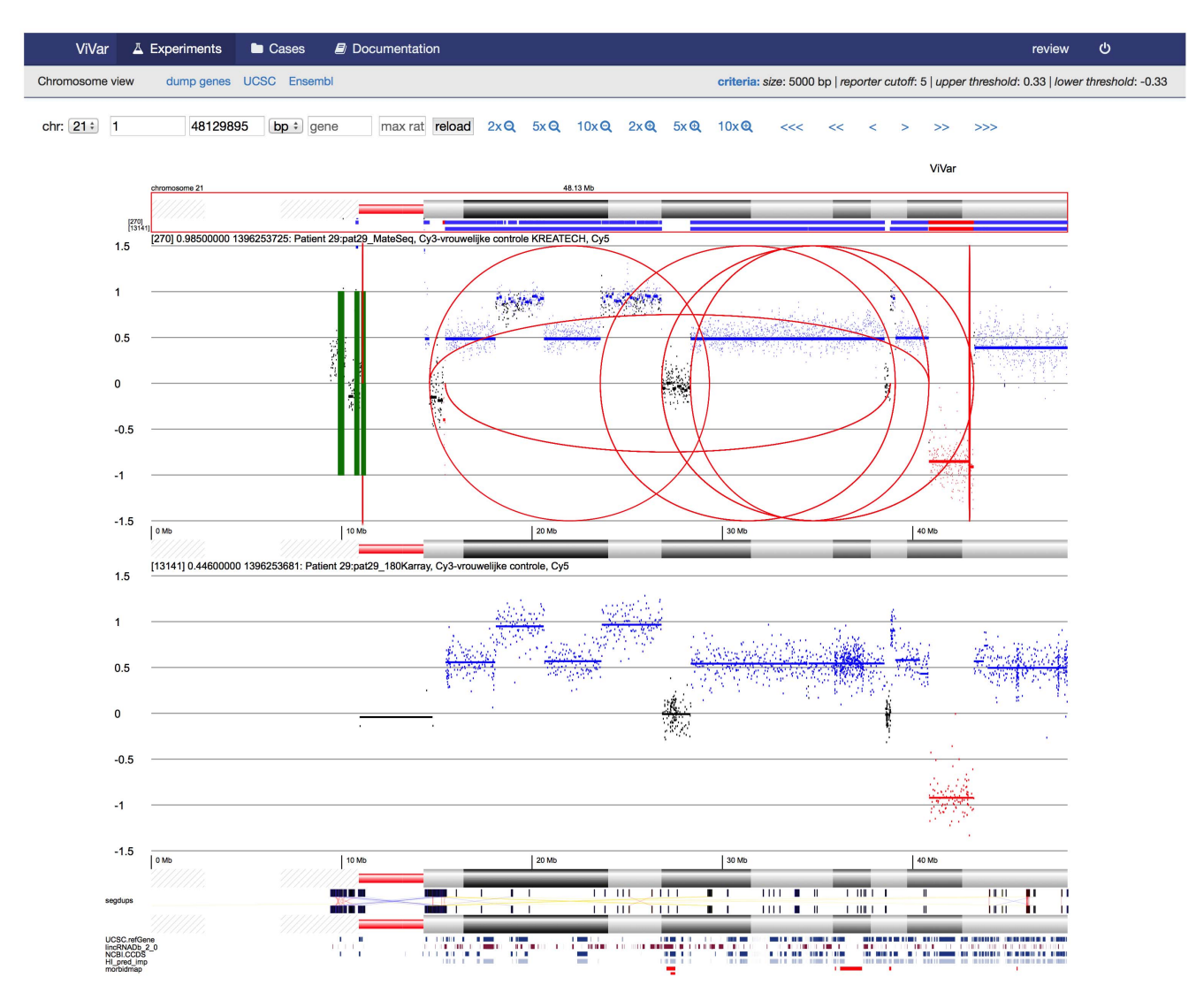

Fig. 2. Chromosome view, a patient with a complex trisomy 21. (top) sequencing data based coverage and clustering information (bottom) genomic microarray profile. Aberrant clusters are depicted as red arches. Horizontal segments delineate coverage windows in case of sequencing data or microarray probes in case of genomic-microarray/arrayCGH data, segment can be colored in blue when indicating a gain or red for a loss. Below the ratio, cluster plot of the samples, 2 chromosome arms are draw with segmental duplications shown between them. The lower part contains the annotation tracks.

multiple sample support in the ''chromosome view'' and ''karyoview''. Additionally, a ''heatmap'' view plots the coverage ratio in a heatmap for a set of samples making it easier to visualize recurrence patterns in large datasets ([Fig. 4\)](#page-7-0).

If further visualization is needed, users can export the produced alignments as a bam-file and variant lists as a txt file (VCF format), and use other available visualization methods aimed at visualization of SVs (Meander [\[30\],](#page-11-0) fastbreak [\[31\]](#page-11-0), Gremlin [\[32\]](#page-11-0)), or experienced users can write an add-on to directly incorporate one of these in ViVar.

<span id="page-7-0"></span>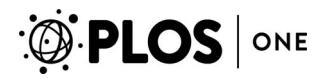

| ViVar      | △ Experiments                     |                         | <b>Cases</b>                                                                                                    |                                               | Documentation     |                                |                                               |                                 |                               |                        |                         |                    | review | O |
|------------|-----------------------------------|-------------------------|----------------------------------------------------------------------------------------------------|-----------------------------------------------|-------------------|--------------------------------|-----------------------------------------------|---------------------------------|-------------------------------|------------------------|-------------------------|--------------------|--------|---|
| Karyo view |                                   |                         |                                                                                                    |                                               |                   |                                |                                               |                                 |                               |                        |                         |                    |        |   |
|            | 1<br><b>Normal</b><br>I<br>F<br>i | $\overline{2}$          | 3<br>Ħ<br>Ш<br><b>BALLAS</b><br>in a ser<br>٠                                                                         | $\overline{\mathbf{4}}$<br>i.<br>■ コンニュー<br>į | 5<br>į<br>ίÿ<br>н | 6<br>Ī<br>۰<br>Ų<br>H<br>----- | $\overline{7}$<br>ij<br>医皮肤病<br>Į<br>i<br>i i | 8<br>н<br>٠<br>ш<br>Ų<br>I<br>I | 9<br><b>Navada</b><br>i.<br>ш | 10<br>iä<br>H<br>----  | 11<br>IJ<br>ļ<br>H<br>H | 12<br>I<br>------- |        |   |
|            | 13<br>iä<br>į                     | 14<br><b>CONTRACTOR</b> | 15<br>in the control<br>H<br>[13141] 0.44600000 1396253681: Patient 29:pat29_180Karray, Cy3-vrouwelijke controle, Cy5 | 16<br><b>August</b><br>i.                     | 17<br>i.          | 18<br><b>THERMAN WAS</b>       | 19<br>ij<br>$\frac{1}{2}$                     | 20<br><b>SERVICE</b>            | 21<br>H                       | 22<br><b>HERE</b><br>۰ | X<br>Ī<br>١ä<br>ij      | Υ<br>i avo         | ٠      |   |

Fig. 3. Karyoview, showing a karyogram of a patient with a complex trisomy 21.

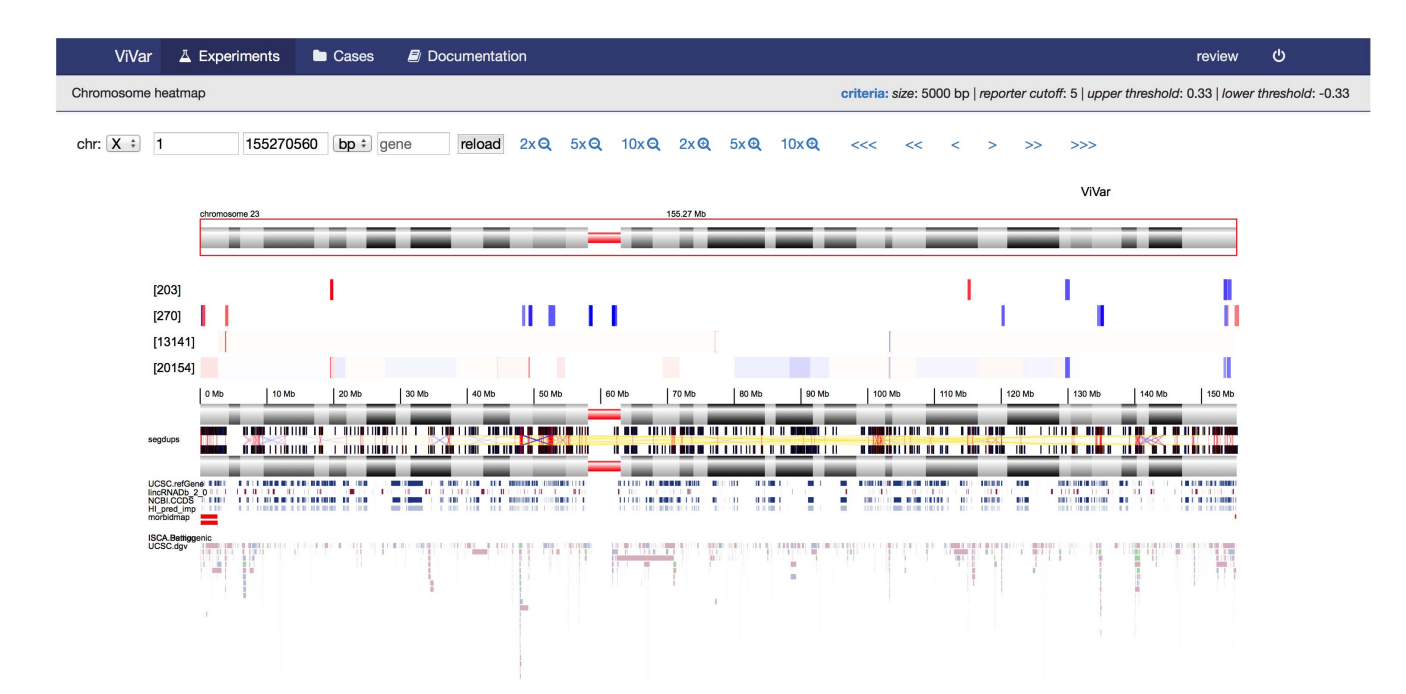

ViVar

#### Fig. 4. Heatmap, plotting copy number variants for two sequencing and two genomic microarray based experiments.

doi:10.1371/journal.pone.0113800.g004

<span id="page-8-0"></span>

| Report                                                                                                    | ViVar                  | A Experiments    | Cases                                |                              | <b>Documentation</b>    |                                                                                                    |                                 |                         |                                    |                     |                                |                     |                                 |                                                                                               | O<br>review |
|----------------------------------------------------------------------------------------------------|------------------------|------------------|--------------------------------------|------------------------------|-------------------------|----------------------------------------------------------------------------------------------------|---------------------------------|-------------------------|------------------------------------|---------------------|--------------------------------|---------------------|---------------------------------|-----------------------------------------------------------------------------------------------|-------------|
|                                                                                                    |                        |                  |                                      |                              |                         |                                                                                                    |                                 |                         |                                    |                     |                                |                     |                                 | criteria: size: 5000 bp   reporter cutoff: 5   upper threshold: 0.33   lower threshold: -0.33 |             |
|                                                                                                    |                        |                  |                                      |                              |                         |                                                                                                    |                                 |                         |                                    |                     |                                |                     |                                 |                                                                                               |             |
|                                                                                                    |                        |                  | Anonymous Patient 29 (U) °00/00/0000 |                              |                         |                                                                                                    |                                 |                         |                                    |                     |                                |                     |                                 |                                                                                               |             |
| <b>Experiments</b>                                                                                                   |                        |                  |                                      |                              |                         |                                                                                                    |                                 |                         |                                    |                     |                                |                     |                                 |                                                                                               |             |
| #                                                                                                    | Date                   | Name             |                                      | <b>Test</b>                  |                         |                                                                                                    |                                 | Control                 |                                    |                     |                                | User                |                                 |                                                                                               |             |
|                                                                                                    |                        |                  |                                      |                              |                         |                                                                                                    |                                 |                         |                                    |                     |                                |                     |                                 |                                                                                               |             |
| [270]                                                                                                    | 31-03-2014             | Patient 29       |                                      |                              | pat29_MateSeq, Cy3      |                                                                                                    |                                 |                         | vrouwelijke controle KREATECH, Cy5 |                     |                                | tsante              |                                 | werage clustering                                                                             | $\alpha$    |
|                                                                                                    | $[13141]$ 31-03-2014   | Patient 29       |                                      |                              | pat29_180Karray, Cy3    |                                                                                                    |                                 |                         | vrouwelijke controle, Cy5          |                     |                                | tsante              |                                 | WA= DLR= X-ratio= rep= @                                                                      |             |
| Variants                                                                                                    |                        |                  |                                      |                              |                         |                                                                                                    |                                 |                         |                                    |                     |                                |                     |                                 |                                                                                               |             |
| CBS                                                                                                    |                        |                  |                                      |                              |                         |                                                                                                    |                                 |                         |                                    |                     |                                |                     |                                 |                                                                                               |             |
|                                                                                                    |                        | start            | end                                  |                              |                         |                                                                                                    |                                 |                         |                                    |                     |                                |                     |                                 |                                                                                               |             |
| exp                                                                                                    | chr                    | (Mb)             | (Mb)                                 | ratio                        | #<br>type               |                                                                                                    |                                 |                         |                                    |                     |                                |                     |                                 |                                                                                               |             |
|                                                                                                    | [13141] 21q11.2q21.1   | 15,451           | 18.065                               | 0.57 159                     | dup                     | $Q$ $el$ $Q$                                                                                                    |                                 | 13 genes, 28 IncRNAs    |                                    |                     |                                |                     |                                 |                                                                                               |             |
|                                                                                                    | [13141] 21q21.1q21.1   | 18,096           | 20.611                               | 0.96 106                     | tripl                   | Q $e:U\mathcal{D}$                                                                                                    |                                 | 11 genes, 16 IncRNAs    |                                    |                     |                                |                     |                                 |                                                                                               |             |
|                                                                                                    |                        | 20.644           | 23,643                               | 0.58 135                     |                         | $Q$ e! $U$ $D$                                                                                                    |                                 |                         |                                    |                     |                                |                     |                                 |                                                                                               |             |
|                                                                                                    | [13141] 21q21.1q21.1   |                  |                                      |                              | dup                     |                                                                                                    |                                 | 4 genes, 27 IncRNAs     |                                    |                     |                                |                     |                                 |                                                                                               |             |
|                                                                                                    | [13141] 21q21.1q21.2   | 23.663           | 26.800                               | 0.98 129                     | tripl                   | $Q$ $el$ $U$ $D$                                                                                                    |                                 | 2 genes, 29 IncRNAs     |                                    |                     |                                |                     |                                 |                                                                                               |             |
|                                                                                                    | [13141] 21q21.3q22.11  | 28.335           | 34.466                               | 0.55 294                     | dup                     | $Q$ e! $U$ $D$                                                                                                    |                                 | 80 genes, 58 IncRNAs    |                                    |                     |                                |                     |                                 |                                                                                               |             |
|                                                                                                    | [13141] 21q22.11q22.13 | 34.529           | 38.511                               | 0.55 452                     | dup                     | $Q$ et $\Pi$                                                                                                    |                                 | 71 genes, 44 IncRNAs    |                                    |                     |                                |                     |                                 | DSCR1(RCAN1) RUNX1                                                                            |             |
|                                                                                                    | [13141] 21g22.13g22.13 | 38.818           | 39.065                               | 0.91 34                      | tripl                   | $Q$ $el$ $U$ $D$                                                                                                    | 5 genes                         |                         |                                    |                     |                                |                     | DYRK1A                          |                                                                                               |             |
|                                                                                                    | [13141] 21q22.13q22.2  | 39.080           | 40.381                               | 0.59 74                      | dup                     | $Q$ $el$ $U$ $D$                                                                                                    |                                 | 16 genes, 25 IncRNAs    |                                    |                     |                                |                     |                                 |                                                                                               |             |
|                                                                                                    | [13141] 21q22.2q22.2   | 40.419           | 40,773                               | $0.44$ 25                    | dup                     | $Q$ $el$ $U$ $D$                                                                                                    |                                 | 7 genes, 8 IncRNAs      |                                    |                     |                                |                     |                                 |                                                                                               |             |
|                                                                                                    | [13141] 21q22.2q22.3   | 40.855           | 43.183                               | $-0.91$ 119                  | del                     | $Q$ e! $U$ $D$                                                                                                    |                                 | 26 genes, 15 IncRNAs    |                                    |                     |                                |                     |                                 |                                                                                               |             |
|                                                                                                    | [13141] 21q22.3q22.3   | 43.206           | 43.724                               | 0.58 22                      | dup                     | $Q$ e! $U$ $D$                                                                                                    |                                 | 14 genes, 6 IncRNAs     |                                    |                     |                                |                     |                                 |                                                                                               |             |
|                                                                                                    | [13141] 21q22.3q22.3   | 43.743           | 43.905                               | $0.75$ 14                    | tripl                   | $Q$ e! $U$ $D$                                                                                                    | 7 genes                         |                         |                                    |                     |                                |                     |                                 |                                                                                               |             |
|                                                                                                    | [13141] 21q22.3q22.3   | 43.929           | 48,091                               | 0.51 352                     | dup                     | $Q$ $el$ $U$ $D$                                                                                                    |                                 | 97 genes, 131 IncRNAs   |                                    |                     |                                |                     | <b>TMEM1 LSS</b>                |                                                                                               |             |
|                                                                                                    |                        |                  |                                      |                              |                         |                                                                                                    |                                 |                         |                                    |                     |                                |                     |                                 |                                                                                               |             |
| Coverage                                                                                                    |                        |                  |                                      |                              |                         |                                                                                                    |                                 |                         |                                    |                     |                                |                     |                                 |                                                                                               |             |
| exp                                                                                                    | chr                    | start (kb)       | end (kb)                             | size                         | ratio                   | pval                                                                                                    |                                 |                         |                                    |                     |                                |                     | Morbid map                      |                                                                                               |             |
| [270]                                                                                                    | 21                     | 10748.32         | 10862.51                             | 114.19                       | 2.06                    |                                                                                                    | $0Q$ $cl$ $U$ $D$               |                         | 21 DGV-studies                     |                     |                                |                     |                                 |                                                                                               |             |
| [270]                                                                                                    | 21                     | 14378.68         | 14597.55                             | 371.12                       | 0.50                    | 6.11×10 <sup>-276</sup> Q e! U D                                                                                                    |                                 |                         | 1 DGV-study                        |                     |                                |                     |                                 |                                                                                               |             |
| [270]                                                                                                    | 21                     | 15325.52         | 15439.71                             | 114.19                       |                         | -0.38 2.42×10 <sup>-145</sup> Q e! U D                                                                                                    |                                 |                         |                                    |                     |                                |                     |                                 |                                                                                               |             |
| [270]                                                                                                    | 21                     | 15439.71         | 18080.40                             | 2500.00                      | 0.50                    | 2.42×10 <sup>-145</sup> Q e! U D                                                                                                    |                                 |                         |                                    |                     |                                |                     |                                 |                                                                                               |             |
| [270]                                                                                                    | 21                     | 18132.74         | 18246.93                             | 114.19                       | 0.94                    |                                                                                                    | 1.41×10 <sup>-74</sup> Q e! U D |                         |                                    |                     |                                |                     |                                 |                                                                                               |             |
|                                                                                                    | 21                     | 18275.48         | 18408.70                             | 133.22                       | 0.96                    |                                                                                                    | 9.42×10 <sup>-92</sup> Q e! U D |                         |                                    |                     |                                |                     |                                 |                                                                                               |             |
| [270]                                                                                                    |                        |                  |                                      |                              |                         |                                                                                                    |                                 |                         |                                    |                     |                                |                     |                                 |                                                                                               |             |
| [270]                                                                                                    | 21                     | 18760.79         | 18874.99                             | 114.19                       | 0.94                    |                                                                                                    | 4.38×10-72 Q e! U D             |                         |                                    |                     |                                |                     |                                 |                                                                                               |             |
| [270]                                                                                                    | 21                     | 19645.78         | 19826.59                             | 180.81                       | 0.90                    |                                                                                                    | 2.27×10-95 Q e! U D             |                         |                                    |                     |                                |                     |                                 |                                                                                               |             |
| [270]                                                                                                    | 21                     | 20016.91         | 20235.78                             | 218.87                       | 0.96                    | 5.80×10 <sup>-155</sup> Q e! U D                                                                                                    |                                 |                         |                                    |                     |                                |                     |                                 |                                                                                               |             |
| [270]                                                                                                    | 21                     | 20416.58         | 20625.93                             | 209.35                       | 0.94                    | 3.75×10 <sup>-132</sup> Q e! U D                                                                                                    |                                 |                         |                                    |                     |                                |                     |                                 |                                                                                               |             |
| [270]                                                                                                    | 21                     | 20630.00         | 23600.57                             | 209.35                       | 0.50                    | 3.75×10 <sup>-132</sup> Q e! U D                                                                                                    |                                 |                         |                                    |                     |                                |                     |                                 |                                                                                               |             |
| [270]                                                                                                    | 21                     | 23880.40         | 24013.63                             | 133.22                       | 0.97                    |                                                                                                    | 8.32×10 <sup>-96</sup> Q e! U D |                         |                                    |                     |                                |                     |                                 |                                                                                               |             |
| [270]                                                                                                    | 21                     | 24070.72         | 24194.43                             | 123.71                       | 0.96                    |                                                                                                    | 1.25×10 <sup>-86</sup> Q e! U D |                         | 1 DGV-study                        |                     |                                |                     |                                 |                                                                                               |             |
| [270]                                                                                                    | 21                     | 24413.30         | 24546.52                             | 133.22                       | 0.91                    |                                                                                                    | 9.40×10-74 Q el U D             |                         | 1 DGV-study1 parent                |                     |                                |                     |                                 |                                                                                               |             |
| [270]                                                                                                    | 21                     | 24965.23         | 25127.00                             | 161.77                       | 0.99                    | 2.57×10 <sup>-128</sup> Q e! U D                                                                                                    |                                 |                         | 1 DGV-study                        |                     |                                |                     |                                 |                                                                                               |             |
| [270]                                                                                                    | 21                     | 25136.51         | 25279.26                             | 142.74                       | 0.95                    |                                                                                                    | 2.62×10 <sup>-94</sup> Q e! U D |                         |                                    |                     |                                |                     |                                 |                                                                                               |             |
|                                                                                                    | 21                     | 26031.02         | 26240.37                             | 209.35                       | 0.96                    | 1.14×10 <sup>-148</sup> Q e! U D                                                                                                    |                                 |                         |                                    |                     |                                |                     |                                 |                                                                                               |             |
|                                                                                                    |                        |                  |                                      |                              |                         |                                                                                                    |                                 |                         |                                    |                     |                                |                     |                                 |                                                                                               |             |
| [270]                                                                                                    |                        |                  |                                      |                              |                         |                                                                                                    |                                 |                         |                                    |                     |                                |                     |                                 |                                                                                               |             |
|                                                                                                    | 21                     | 26373.60         | 26611.49                             | 237.90                       | 0.96                    | 4.04×10 <sup>-168</sup> Q e! U D                                                                                                    |                                 |                         |                                    |                     |                                |                     |                                 |                                                                                               |             |
|                                                                                                    | 21                     | 38953.75         | 39067.94                             | 114.19                       | 0.94                    |                                                                                                    | 1.13×10 <sup>-73</sup> Q e' U D |                         |                                    |                     |                                |                     |                                 |                                                                                               |             |
|                                                                                                    | 21                     | 40847.43         | 42969.50 2122.07                     |                              | $-0.84$                 |                                                                                                    | $0Q$ $clUD$                     |                         |                                    |                     |                                |                     |                                 |                                                                                               |             |
|                                                                                                    | 21                     | 42998.05         | 43197.88                             | 199.84                       | $-0.90$                 |                                                                                                    | $0$ Q $e:U$ $D$                 |                         |                                    |                     |                                |                     |                                 |                                                                                               |             |
|                                                                                                    |                        |                  |                                      |                              |                         |                                                                                                    |                                 |                         |                                    |                     |                                |                     |                                 |                                                                                               |             |
|                                                                                                    |                        |                  |                                      |                              |                         |                                                                                                    |                                 |                         |                                    |                     |                                |                     |                                 |                                                                                               |             |
| exp                                                                                                    | chr                    | start - end (Mb) |                                      | chr                          | start - end (Mb)        |                                                                                                    | distance                        | #                       | type                               |                     | +<br>++                        | ÷                   | ă.                              |                                                                                               |             |
|                                                                                                    | 21                     | 11.093-11.111    | 21                                   |                              | 11.095-11.111           |                                                                                                    | 14672 Q                         | $\overline{7}$          | deletion                           |                     | $^{\rm 3}$<br>$\bf{0}$         | $\mathbf 0$         | $\overline{4}$                  | 38 DGV-studies, 1 case                                                                        |             |
|                                                                                                    | 21                     | 14.607-14.608    | 21                                   |                              | 40.847-40.848           |                                                                                                    | 26239966                        | 3                       | deletion                           |                     | $\bf{0}$<br>3                  | $\mathbf 0$         | $\mathbf 0$                     |                                                                                               |             |
|                                                                                                    | 21                     | 14.617-29.317    | 21                                   |                              | 14.621-29.315           |                                                                                                    | 14696678 Q                      | $\overline{\mathbf{3}}$ | deletion                           |                     | $\sqrt{2}$<br>$\mathbf 0$      | $\mathbf 0$         | $\,$ 1                          |                                                                                               |             |
|                                                                                                    | 21                     | 15.442-38.820    | 21                                   |                              | 15.442-38.821           |                                                                                                    | 23377153 Q                      | 5                       | deletion                           |                     | $\bf 0$<br>$\overline{0}$      | 5                   | $\,$ 0                          |                                                                                               |             |
|                                                                                                    | 21                     | 23,583-39,079    | 21                                   |                              | 23.583-39.080           |                                                                                                    | 15495630 @ 6                    |                         | deletion                           |                     | $\overline{2}$<br>$\mathbf{0}$ | $\circ$             | $\overline{4}$                  |                                                                                               |             |
|                                                                                                    | 21                     | 26.809-43.194    | 21                                   |                              | 26.809-43.195           |                                                                                                    | 16383144 Q 14                   |                         | deletion                           |                     | 6<br>0                         | 0                   | 8                               |                                                                                               |             |
|                                                                                                    | 21                     | 28.322-40.846    | 21                                   |                              | 28.322-40.844           |                                                                                                    | 12521133 Q 7                    |                         | deletion                           |                     | $\sqrt{5}$<br>0                | $\mathbf 0$         | $\sqrt{2}$                      |                                                                                               |             |
|                                                                                                    | 21                     | 42.955-43.006    | 21                                   |                              | 42.954-43.006           |                                                                                                    | 51379 Q                         |                         | deletion                           |                     | $\mathbf 0$<br>$\mathbf{1}$    | $\mathbf 0$         | $\,$ 3                          | 1 DGV-study                                                                                   |             |
| [270]<br>[270]<br>[270]<br>[270]<br>Clusters<br>[270]<br>[270]<br>[270]<br>[270]<br>[270]<br>[270]<br>[270]<br>[270] |                        |                  |                                      |                              |                         |                                                                                                    |                                 |                         |                                    |                     |                                |                     |                                 |                                                                                               |             |
| Karyo                                                                                                    |                        |                  |                                      |                              |                         |                                                                                                    |                                 |                         |                                    |                     |                                |                     |                                 |                                                                                               |             |
|                                                                                                    |                        |                  |                                      |                              |                         |                                                                                                    |                                 |                         |                                    |                     |                                |                     |                                 |                                                                                               |             |
|                                                                                                    |                        |                  | 1                                    | 2<br>1 <sup>2</sup>          | 3<br>12                 | 4<br>5                                                                                                    | 6<br>$\frac{1}{2}$              |                         | 8                                  | 9<br>1 <sup>2</sup> | 10<br>1 <sup>2</sup>           | 11<br>$1^2$         | 12                              |                                                                                               |             |
|                                                                                                    |                        |                  | $\frac{1}{2}$                        |                              |                         |                                                                                                    | Ī                               |                         | $\frac{1}{2}$                      |                     | ä                              |                     | $\frac{1}{2}$ <sup>2</sup><br>é |                                                                                               |             |
|                                                                                                    |                        |                  |                                      | <b>House</b>                 |                         | ţ                                                                                                    | ٠                               |                         | İ                                  | j<br>٠              | ĭ                              | ٠                   | ŭ                               |                                                                                               |             |
|                                                                                                    |                        |                  | ٠                                    |                              | Ì                       |                                                                                                    | ŧ<br>š                          | $\frac{1}{2}$           | i,                                 |                     | t                              | ŧ<br>ì,             |                                 |                                                                                               |             |
|                                                                                                    |                        |                  | <b>NEWSHIP</b><br>Ì                  | I                            |                         |                                                                                                    |                                 | ×                       |                                    |                     |                                | ------------------- |                                 |                                                                                               |             |
|                                                                                                    |                        |                  | ŧ                                    | ×<br>i.                      | à,                      | - 高さなのは、「あるのは、「あ」 「あ」 「あ」                                                                                                    |                                 | Ì                       | 1999年の日本の日本の1993/17/100000000      | ------              |                                |                     |                                 |                                                                                               |             |
|                                                                                                    |                        |                  |                                      |                              | in a state of<br>4<br>ŝ | i                                                                                                    |                                 |                         |                                    |                     |                                |                     |                                 |                                                                                               |             |
|                                                                                                    |                        |                  |                                      |                              |                         |                                                                                                    |                                 |                         |                                    |                     |                                |                     |                                 |                                                                                               |             |
|                                                                                                    |                        |                  | ----<br>Ì                            | -----------------------<br>þ |                         |                                                                                                    |                                 |                         |                                    |                     |                                |                     |                                 |                                                                                               |             |
|                                                                                                    |                        |                  | 13                                   |                              |                         |                                                                                                    |                                 |                         | 20                                 | 21,2                |                                | X                   | Υ                               |                                                                                               |             |
|                                                                                                    |                        |                  | 1 <sup>2</sup>                       | $14_{12}$                    | 15, 2                   | $16 \frac{1}{12}$<br>17, 2<br>ij                                                                                                    | 18, 2                           | $19_{12}$               |                                    |                     | $22^{12}$                      |                     |                                 |                                                                                               |             |
|                                                                                                    |                        |                  | ċ                                    | i,                           | ŧ                       | <b>Name</b><br>ĵ<br>×                                                                                                    |                                 |                         |                                    | Ħ                   | Ŀ                              |                     | $\int_0^2$                      |                                                                                               |             |
|                                                                                                    |                        |                  |                                      |                              |                         |                                                                                                    | <b>The Second Second</b>        | H                       | ŀ.                                 |                     |                                | ŧ                   |                                 |                                                                                               |             |
|                                                                                                    |                        |                  |                                      | ---------                    | <br>I                   | a bailtean<br>Ī                                                                                                    |                                 |                         |                                    |                     |                                |                     |                                 |                                                                                               |             |
|                                                                                                    |                        |                  |                                      |                              |                         | [270] 0.98500000 1396253725: Patient 29.pat29_MateSeq, Cy3-vrouwelijke controle KREATECH, Cy5<br>[13141] 0.44600000 1396253681: Patient 29.pat29_180Karray, Cy3-vrouwelijke controle, Cy5 |                                 |                         |                                    |                     |                                | Ì                   |                                 |                                                                                               |             |

Fig. 5. Report. View an overview of all experiments for a case/patient with a complex trisomy 21.

#### Reporting

Besides analysis and visual inspection of the data, ViVar generates a comprehensive report of a sample, combining all available data in the platform ([Fig. 5\)](#page-8-0).

The first component of this report summarizes the sample annotation, such as parental information, date of birth and/or clinical information. The next component is an overview of all experiments for a specific sample with associated experiment-related information. A third part of the report contains a table with detected structural variations. These SVs can be filtered on the number of evident reporters/clusters or size of the aberration. Each listed variant is linked to external and internal databases: OMIM annotation, gene overlap (CCDS, RefSeq, UCSC), lncRNAs [\[33\],](#page-11-0) the Database of Genomic Variant studies (DGV) [\[29\]](#page-11-0) and recurrence in external or internal sample sets. The table also includes shortcuts to the focused genomic location in the different visualizations of the specific aberration.

Finally the ''karyoview''-component of the report displays a visual overview of the aberrations listed in the table. These three components combined in one report, distill your data into a handy format, ideal to get a quick summary of the results as a starting point of an in depth study, or as a report for diagnostic use.

#### Data management

Good data management facilitates record keeping and traceability of all experiments. As such, each experiment can be coupled to a case (or sample) and annotated with all necessary information about the experiment e.g., library design, array design, data files, and operator. To organize experiments, they can be grouped into projects and shared between users and projects. All information is stored in a NoSQL, document-based database and thus easy to search.

The platform is secured by an administrator account that can assign finegrained access restrictions. By default a user can only access his/her own data, but can be given access to case annotation, experiment groups and even individual experiments. For each access level, a user can be assigned a read-only role or given full edit rights. Significant changes to existing data can be logged to allow for traceability compliance, ensuring that data is not only easily manageable but also securely stored.

## Validation

ViVar was tested on a validated set of 50 patient samples. The sequencing data was generated using mate pair sequencing on a SOLiD sequencer (Life technologies) and HiSeq 2000 (Illumina) [\[6\]](#page-10-0). Simultaneously, all samples were analyzed by high-resolution arrayCGH analysis and conventional karyotyping. ViVar analysis enabled the rapid identification of all variants detected by arrayCGH analysis and karyotyping. DOC analysis, clustering and indel analysis proved to be complementary, maximizing the detection rate of structural variants.

# <span id="page-10-0"></span>**Conclusions**

ViVar is a user friendly and easy to implement comprehensive analysis, visualization and data management platform for mate-paired/paired end sequencing data and genomic microarray experiments. This tool can greatly facilitate identification of structural variants from massive amounts of sequencing data. By bringing together several validated analysis tools in one platform and providing an integrated visualization module, users no longer face the difficulty of manually running each separate analysis step, but are still empowered to adopt underlying tools for their specific needs.

# Author Contributions

Conceived and designed the experiments: TS BM. Performed the experiments: TS SV AD. Analyzed the data: TS PJV AD. Contributed reagents/materials/analysis tools: TS PJV AD SV WPK TDM. Wrote the paper: TS BM SV. The structural variant clustering analysis: TS PJV. Guidance during algorithm design: BM GT TDM WPK KDP. Critical review/debugging of the different tools and algorithms used: TS SV KDP. Provided the sequencing data: SV BM GT WPK AD TDM. General supervision/guidance: FS BM TDM KDP. Validation of the software on the real sequence data: SV PJV TS AD.

#### **References**

- 1. Feuk L, Carson AR, Scherer SW (2006) Structural variation in the human genome. Nature reviews Genetics 7: 85–97.
- 2. Sharp AJ, Cheng Z, Eichler EE (2006) Structural variation of the human genome. Annual review of genomics and human genetics 7: 407–442.
- 3. Iafrate AJ, Feuk L, Rivera MN, Listewnik ML, Donahoe PK, et al. (2004) Detection of large-scale variation in the human genome. Nat Genet 36: 949–951.
- 4. Sebat J, Lakshmi B, Troge J, Alexander J, Young J, et al. (2004) Large-scale copy number polymorphism in the human genome. Science 305: 525–528.
- 5. Kloosterman WP, Tavakoli-Yaraki M, van Roosmalen MJ, van Binsbergen E, Renkens I, et al. (2012) Constitutional Chromothripsis Rearrangements Involve Clustered Double-Stranded DNA Breaks and Nonhomologous Repair Mechanisms. Cell Reports 1: 648–655.
- 6. Vergult S, Van Binsbergen E, Sante T, Nowak S, Vanakker O, et al. (2013) Mate pair sequencing for the detection of chromosomal aberrations in patients with intellectual disability and congenital malformations. Eur J Hum Genet.
- 7. Talkowski ME, Ernst C, Heilbut A, Chiang C, Hanscom C, et al. (2011) Next-generation sequencing strategies enable routine detection of balanced chromosome rearrangements for clinical diagnostics and genetic research. American journal of human genetics 88: 469–481.
- 8. Korbel JO, Urban AE, Affourtit JP, Godwin B, Grubert F, et al. (2007) Paired-end mapping reveals extensive structural variation in the human genome. Science 318: 420–426.
- 9. R Core Team (2013) R: A Language and Environment for Statistical Computing. Vienna, Austria: R Foundation for Statistical Computing.
- 10. Olshen AB, Venkatraman ES, Lucito R, Wigler M (2004) Circular binary segmentation for the analysis of array-based DNA copy number data. Biostatistics 5: 557–572.
- <span id="page-11-0"></span>11. Li H, Durbin R (2010) Fast and accurate long-read alignment with Burrows-Wheeler transform. Bioinformatics (Oxford, England) 26: 589–595.
- 12. Li H, Durbin R (2009) Fast and accurate short read alignment with Burrows-Wheeler transform. Bioinformatics (Oxford, England) 25: 1754–1760.
- 13. Li H, Handsaker B, Wysoker A, Fennell T, Ruan J, et al. (2009) The Sequence Alignment/Map format and SAMtools. Bioinformatics (Oxford, England) 25: 2078–2079.
- 14. McKenna AH, Hanna M, Banks E, Sivachenko A, Cibulskis K, et al. (2010) The Genome Analysis Toolkit: A MapReduce framework for analyzing next-generation DNA sequencing data. Genome Research.
- 15. Xie C, Tammi MT (2009) CNV-seq, a new method to detect copy number variation using high-throughput sequencing. BMC Bioinformatics 10: 80.
- 16. Chen K, Wallis JW, McLellan MD, Larson DE, Kalicki JM, et al. (2009) BreakDancer: an algorithm for high-resolution mapping of genomic structural variation. Nature methods 6: 677–681.
- 17. Picard Tools. Available: [http://picard.sourceforge.net.](http://picard.sourceforge.net) Accessed 2014 Aug 9.
- 18. MongoDB. Available: [http://www.mongodb.org.](http://www.mongodb.org) Accessed 2014 Aug 9.
- 19. sqlite Available[:https://sqlite.org.](https://sqlite.org) Accessed 2014 July 15.
- 20. Duan J, Zhang JG, Deng HW, Wang YP (2013) Comparative studies of copy number variation detection methods for next-generation sequencing technologies. PLoS One 8: e59128.
- 21. Langmead B, Trapnell C, Pop M, Salzberg SL (2009) Ultrafast and memory-efficient alignment of short DNA sequences to the human genome. Genome biology 10: R25.
- 22. Lunter G, Goodson M (2011) Stampy: a statistical algorithm for sensitive and fast mapping of Illumina sequence reads. Genome research 21: 936–939.
- 23. Ning Z, Cox AJ, Mullikin JC (2001) SSAHA: a fast search method for large DNA databases. Genome research 11: 1725–1729.
- 24. Larkin MA, Blackshields G, Brown NP, Chenna R, McGettigan PA, et al. (2007) Clustal W and Clustal X version 2.0. Bioinformatics (Oxford, England) 23: 2947–2948.
- 25. Medvedev P, Stanciu M, Brudno M (2009) Computational methods for discovering structural variation with next-generation sequencing. Nature methods 6: S13–20.
- 26. Ye K, Schulz MH, Long Q, Apweiler R, Ning Z (2009) Pindel: a pattern growth approach to detect break points of large deletions and medium sized insertions from paired-end short reads. Bioinformatics (Oxford, England) 25: 2865–2871.
- 27. Fujita PA, Rhead B, Zweig AS, Hinrichs AS, Karolchik D, et al. (2011) The UCSC Genome Browser database: update 2011. Nucleic acids research 39: D876–882.
- 28. Purcell S, Neale B, Todd-Brown K, Thomas L, Ferreira MA, et al. (2007) PLINK: a tool set for wholegenome association and population-based linkage analyses. The American Journal of Human Genetics 81: 559–-575.
- 29. MacDonald JR, Ziman R, Yuen RK, Feuk L, Scherer SW (2014) The Database of Genomic Variants: a curated collection of structural variation in the human genome. Nucleic Acids Res 42: D986–992.
- 30. Pavlopoulos GA, Kumar P, Sifrim A, Sakai R, Lin ML, et al. (2013) Meander: visually exploring the structural variome using space-filling curves. Nucleic Acids Res 41: e118.
- 31. Bressler R, Lin J, Eakin A, Robinson T, Kreisberg R, et al. (2012) Fastbreak: a tool for analysis and visualization of structural variations in genomic data. EURASIP J Bioinform Syst Biol 2012: 15.
- 32. O'Brien TM, Ritz AM, Raphael BJ, Laidlaw DH (2010) Gremlin: an interactive visualization model for analyzing genomic rearrangements. IEEE Trans Vis Comput Graph 16: 918–926.
- 33. Volders PJ, Helsens K, Wang X, Menten B, Martens L, et al. (2013) LNCipedia: a database for annotated human lncRNA transcript sequences and structures. Nucleic Acids Res 41: D246–251.